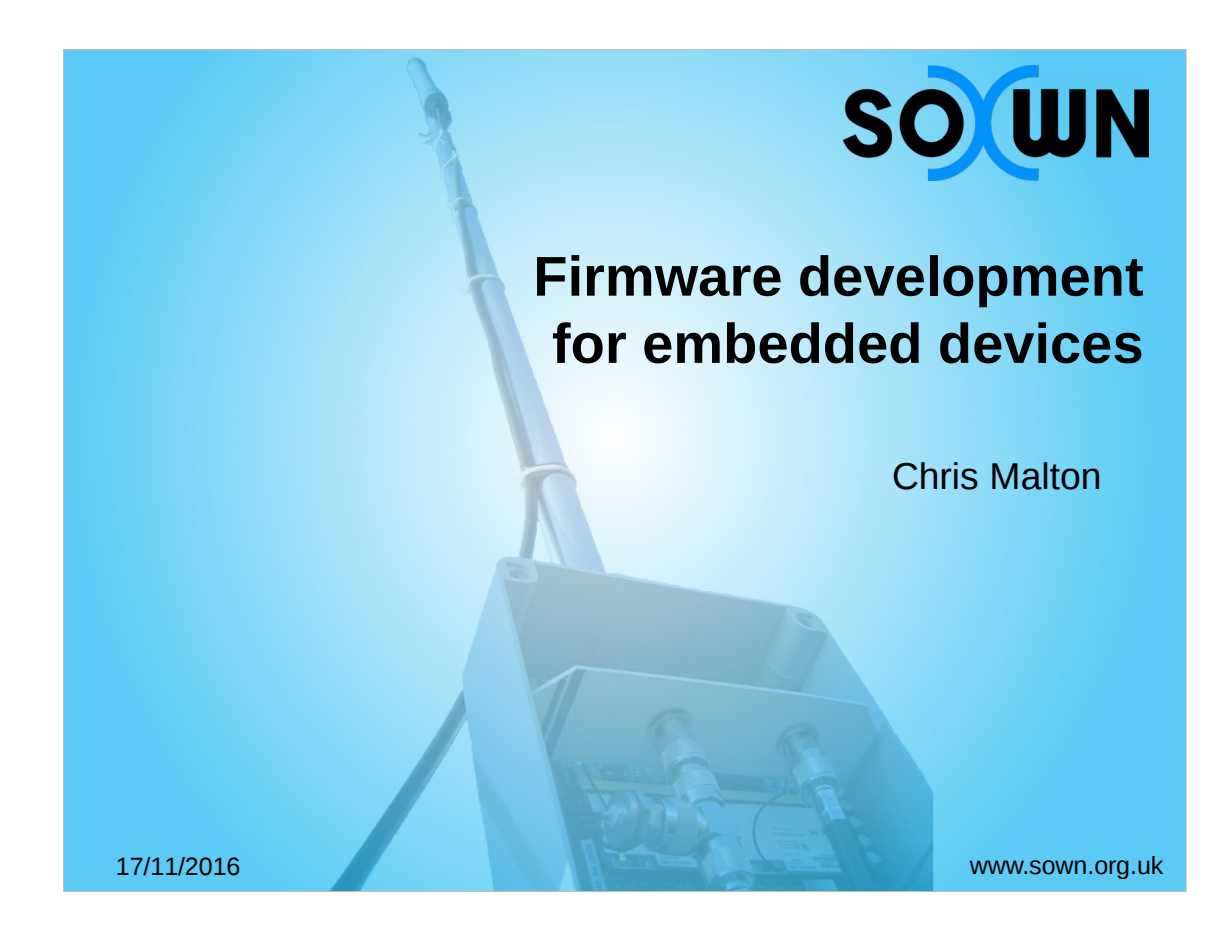

## About me

- Been with SOWN since 2009!
- Network engineer at Vostron
- Now work for swlines and Realtime Trains
	- Includes embedded hardware

development

Node firmware management for the latest generation of SOWN nodes.

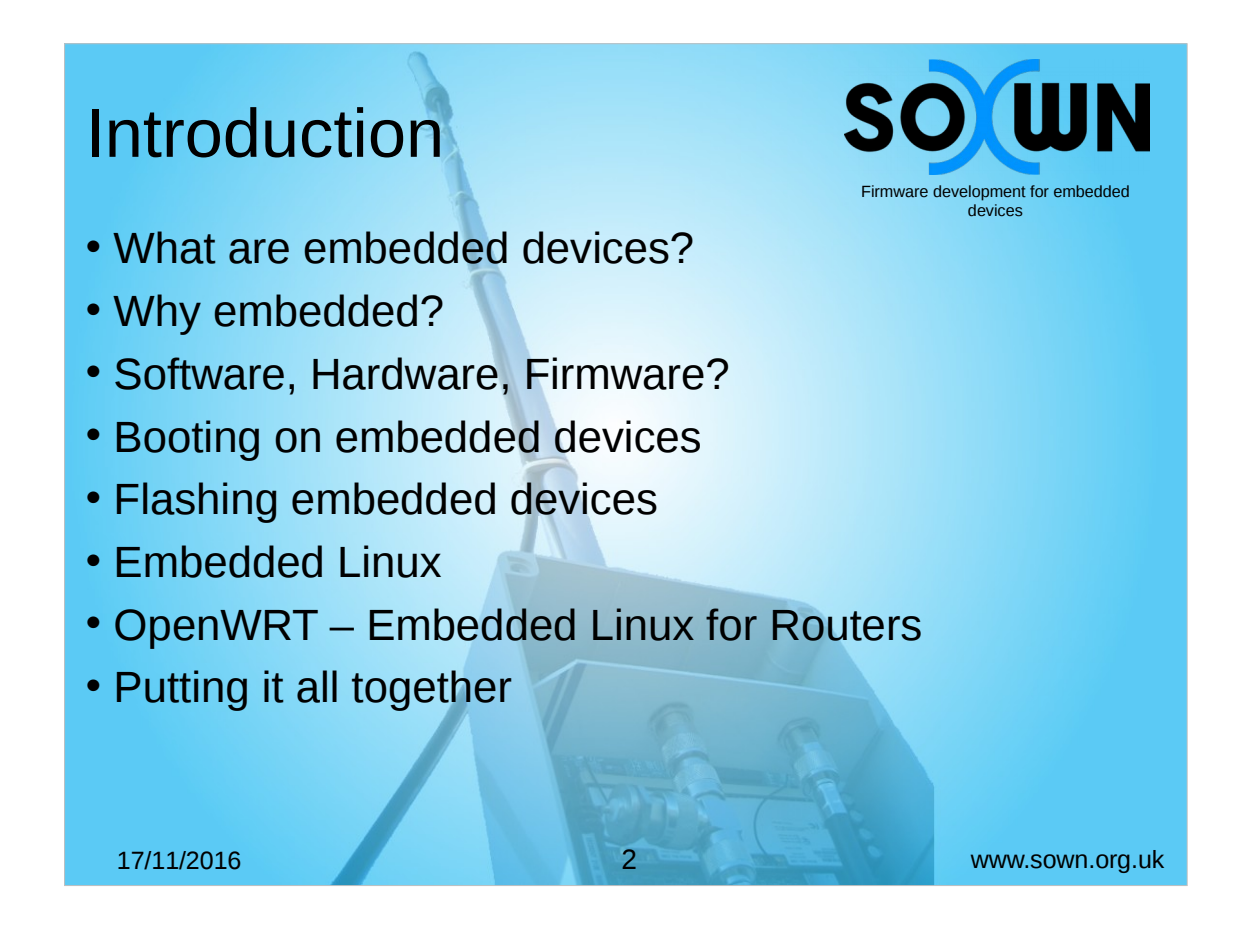

Lot of content to cover

Not a lot of time

Quite text-heavy presentation.

- We'll start with details of what embedded devices are, then move on to define the differences between software hardware and firmware.
- Booting on embedded devices is a complex process and we'll skip over much of the details. With apologies in advance to those who think I've oversimplified it!
- Once we've looked at how you boot on an embedded device, we'll look at how you get firmware onto it to start with.
- Then we'll consider what Embedded Linux is, and consider a specific type of embedded linux. Then we'll put it all together.

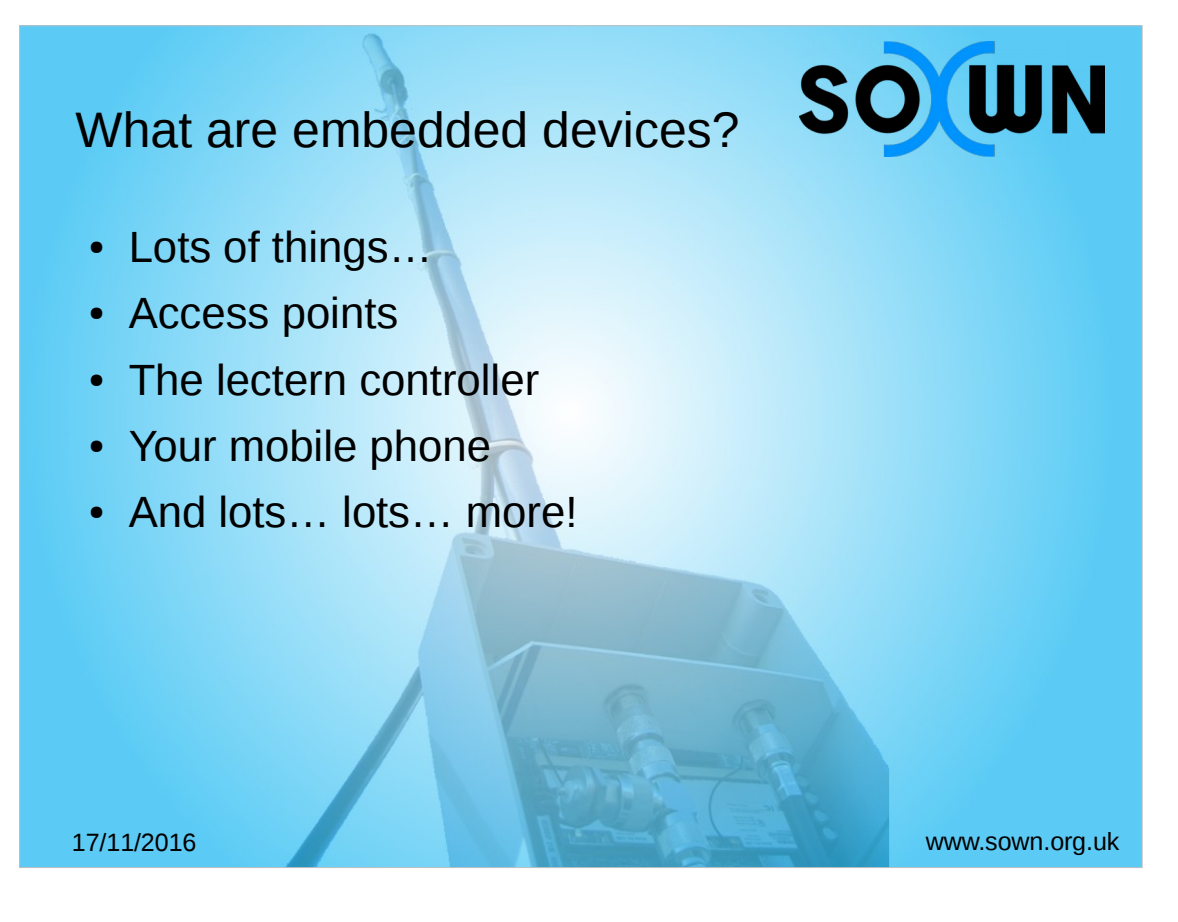

There are lots and lots and lots of embedded devices. LOTS!

- That includes…. Access points like the one above me, the lectern controller that's controlling the projector. Even your mobile phone…
- There's literally hundreds of them everywhere. For those of you with amateur radios, your radios are embedded devices.
- Embedded normally refers to something running some low-level code and not being frequently updated.

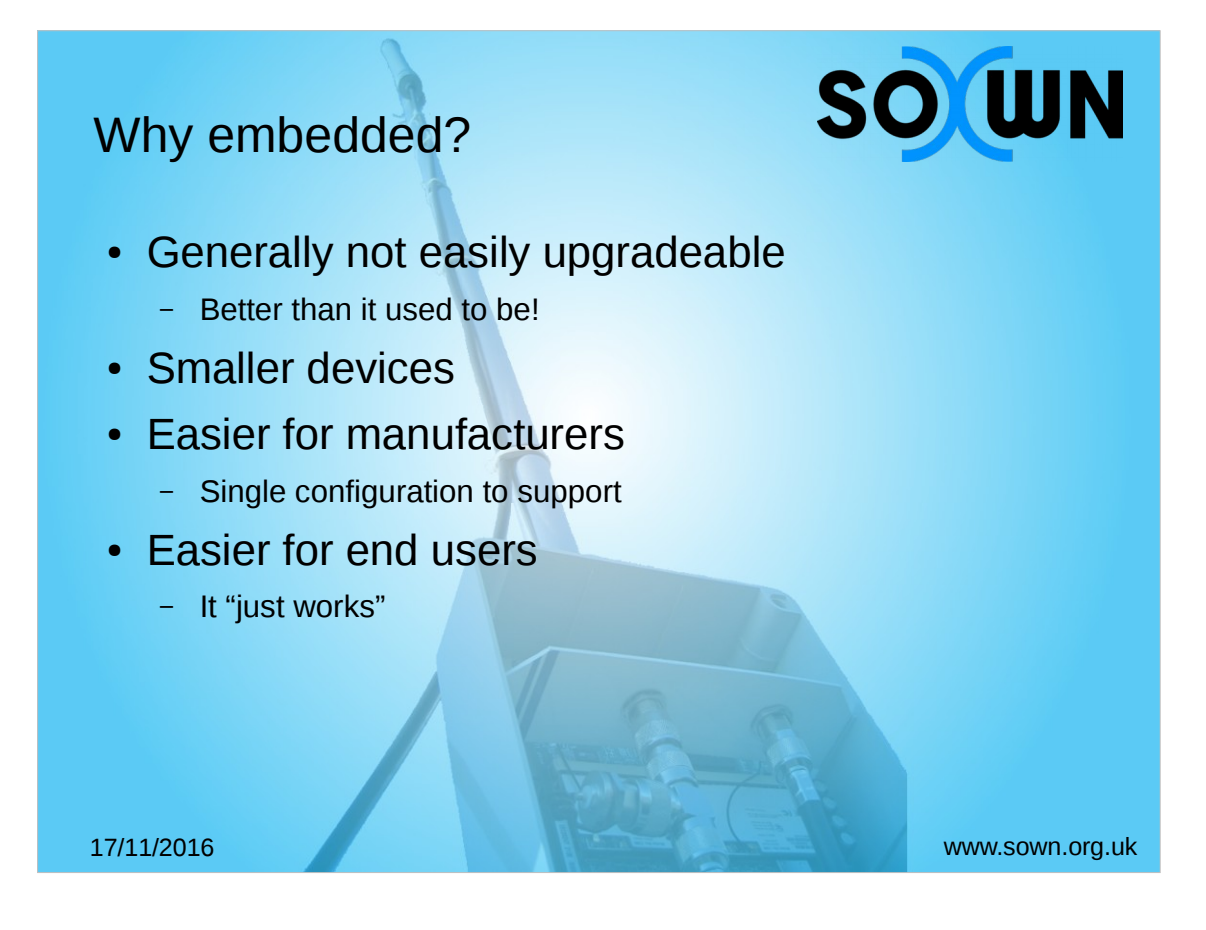

- Embedded devices are often generally fairly static and can't be readily updated. This is a great idea, but sometimes you just need to fix things.
- These days, things have got better and it's now much, much easier to change things. This isn't necessarily a good thing from a security perspective.
- It allows manufacturers to make smaller devices as they can use chips designed for specific tasks rather than lots of individual chips for each feature.
- This leads to an easier support arrangement for the manufacturer because there's only one configuration to support.
- Embedded devices have to "just work" for the end user because they normally aren't user servicable.

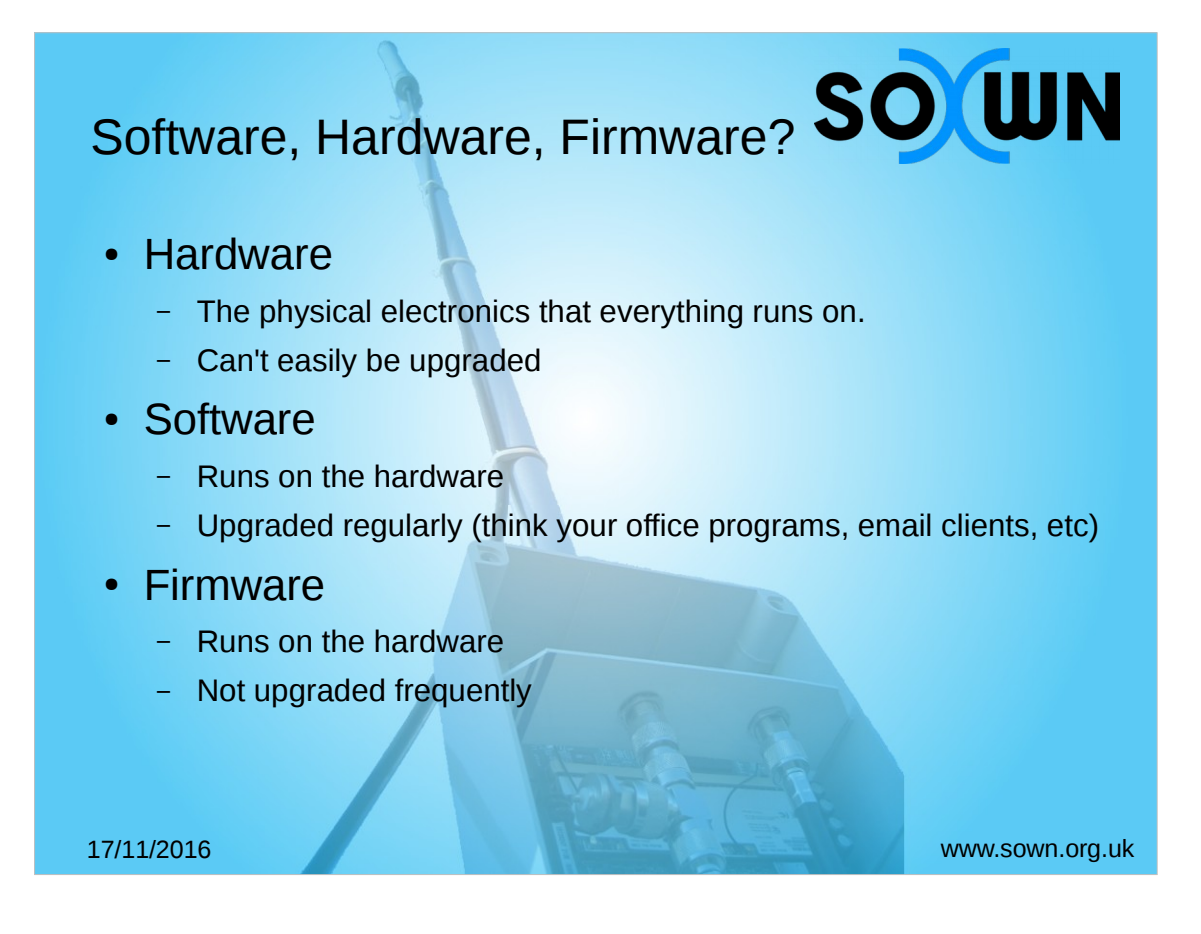

- Hardware is the physical devices that are running code. They are manufactured to specifications and usually cannot be modified after production. They have to made right first time.
- Software, on the other hand, is the exact opposite. It can be modified regularly and runs on hardware. Therefore, as long as software supports selfupgrade you can upgrade all the software that runs on a bit of hardware.
- Firmware sits somewhere between the two. It runs on hardware, but isn't normally upgraded regularly. If you think of a standard PC, the BIOS could be regarded as firmware. It is essentially the first bit of code that gets loaded and is responsible for loading the rest of the software.
- PC Boot sequence: Firmware (BIOS) → Software (Boot loader)  $\rightarrow$  Software (Windows/Linux) – Macs are a little bit different!

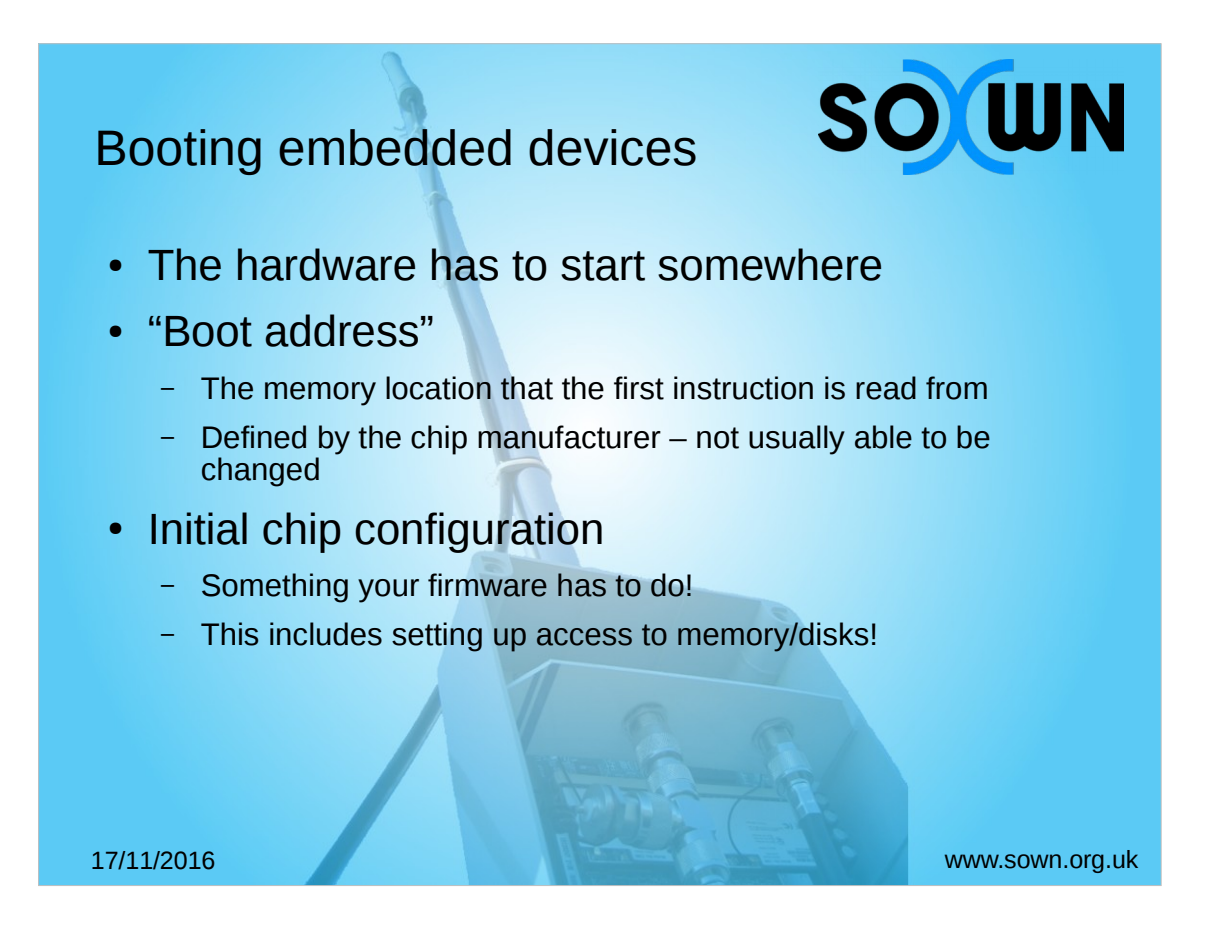

- Every bit of hardware has to start running code from somewhere. This is called the Boot Address. This is normally a small space of non-volatile memory.
- On a desktop PC, this is usually the processor microcode, which reads the BIOS into memory and starts executing it.
- On embedded devices, they normally just boot straight into code from the built-in electronically erasable programmable read only memory (EEPROM).
- The first thing you need to do in this microcode or EEPROM-stored program is initialise hardware, timing parameters, access to other memory and disks (if present).

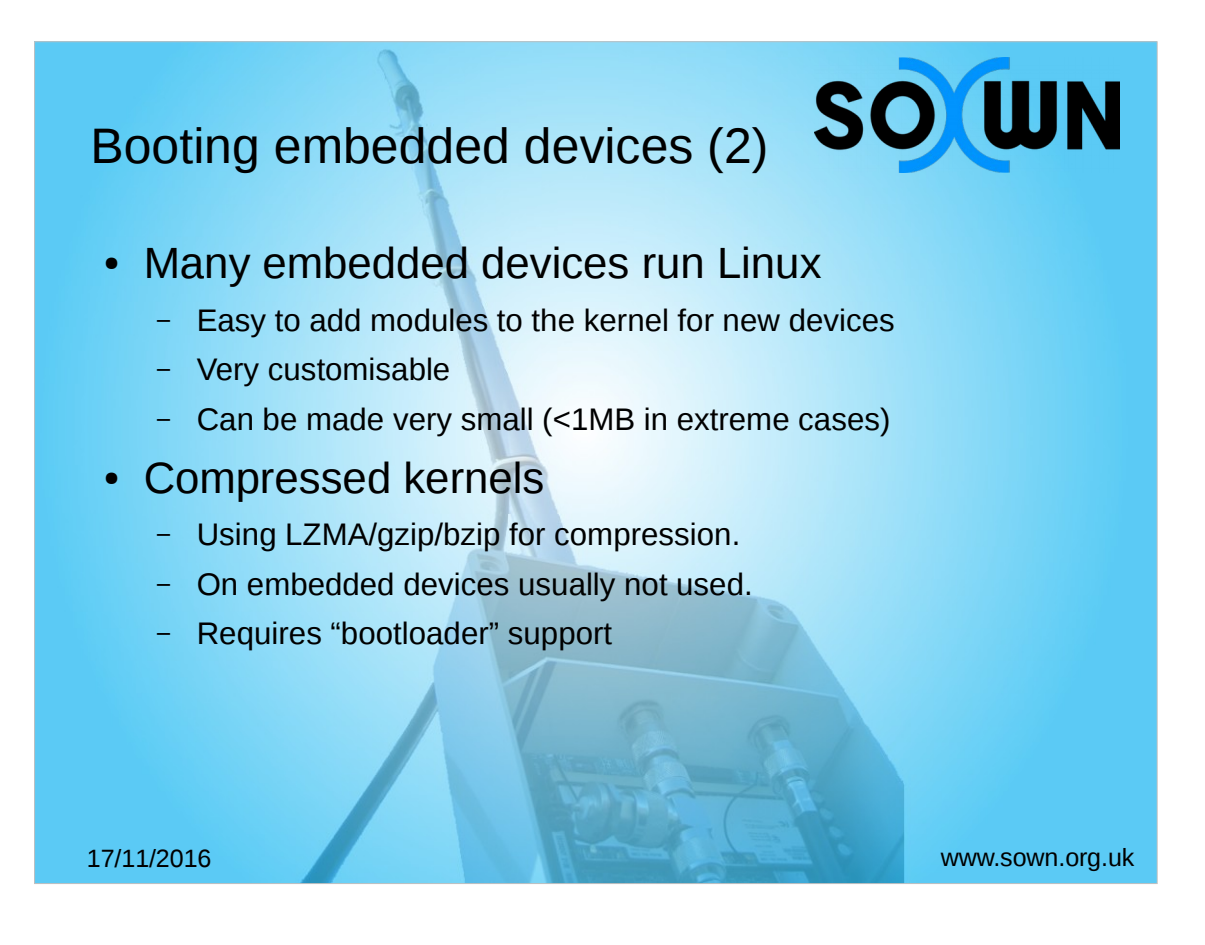

- Somewhere in the middle of it all, there are a whole collection of (normally) ARM-based devices. These are system-on-chip machines (think like the Raspberry Pi). Many of these support Linux as an operating system.
- Linux, being a module-based operating system, can have a very small kernel, with only the necessary drivers to load the rest of the modules. In extreme cases, this can be as small as under 1MB, although typically most Linux kernels are 1-2MB.
- Compressing a kernel is often a good way to save space – however, needs support from whatever launches the kernel (normally a bootloader). This can reduce the kernel by as much as 50% in some cases, but normally this is not used on embedded devices as compression and decompression are slow and complex routines to implement and are normally software driven.

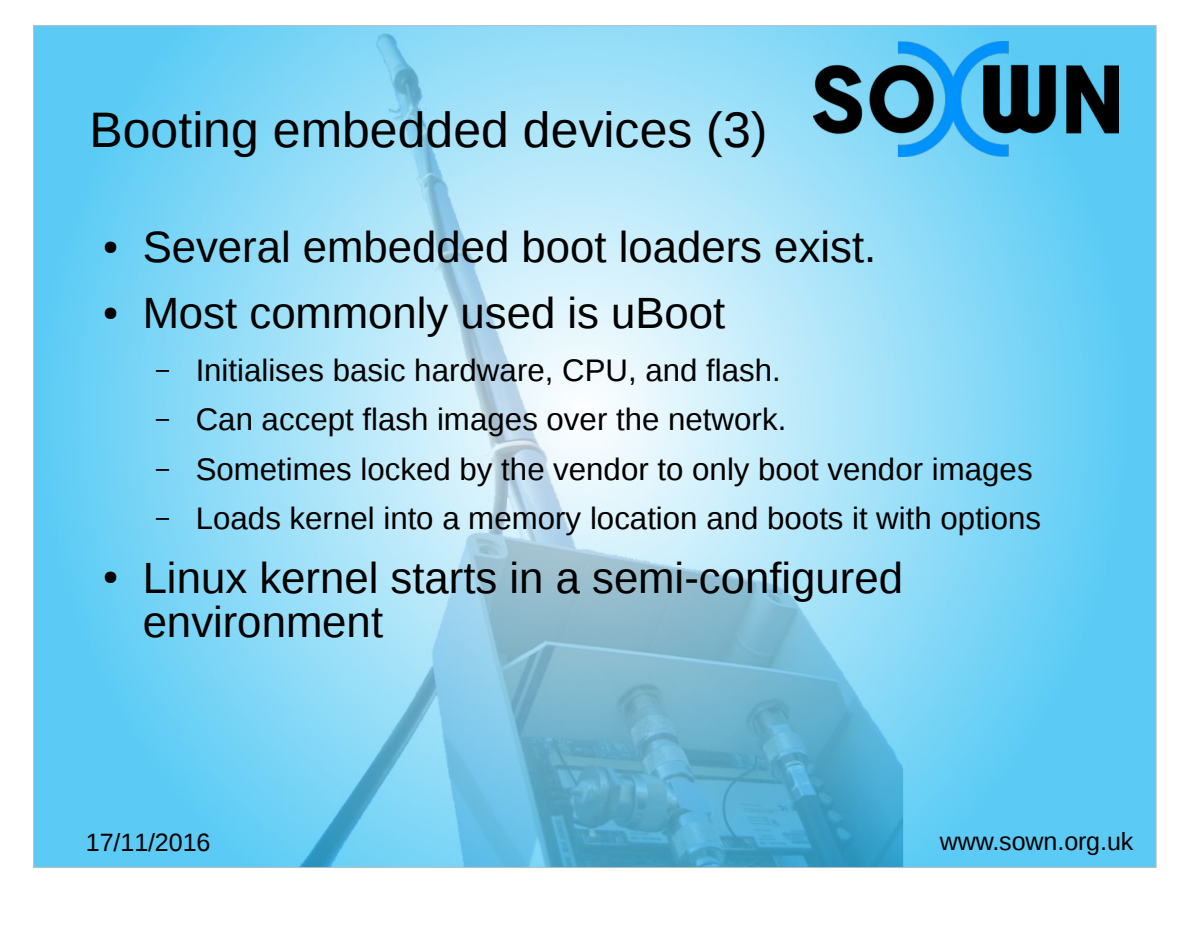

- Most embedded devices start the Linux kernel in a partially configured environment. This is normally configured by a boot-loader – the most common one used on embedded devices is uBoot – pronounced you-boot.
- It's a very small boot-loader that initialises basic hardware operations, usually allows reflashing the device. It's also open source, which means that hardware vendors can change things….. and they do.
- In response to recent FCC rulings, some vendors have required digitally signed images to restrict customised firmware being flashed onto devices.

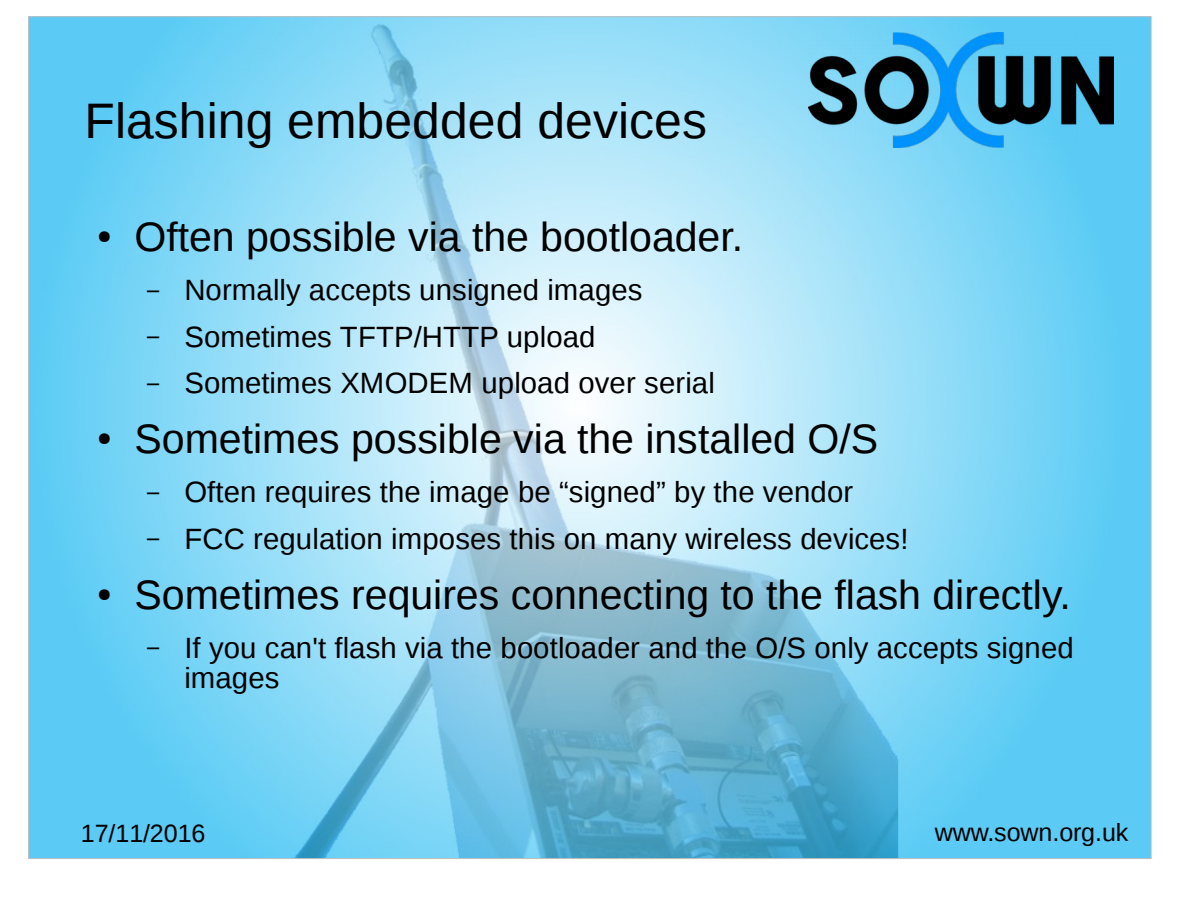

Flashing embedded devices requires support on the device for rewriting the flash memory chip. Most devices now support this and very few do not.

- The bootloader is the most common way of accepting new images. It often accepts unsigned images, but not on all hardware. Flashing methods vary. Some will copy from network, others require more elaborate flashing schemes.
- The running O/S can also write to the flash. In the case of some devices, this doesn't overwrite the running image, only the startup image so changes are only reflected after a reboot.
- In rare cases, you can't flash a device without directly connecting to the flash itself. This sometimes is via the software debugging port, but the most common method using the JTAG protocol and port. This is quite an involved process.

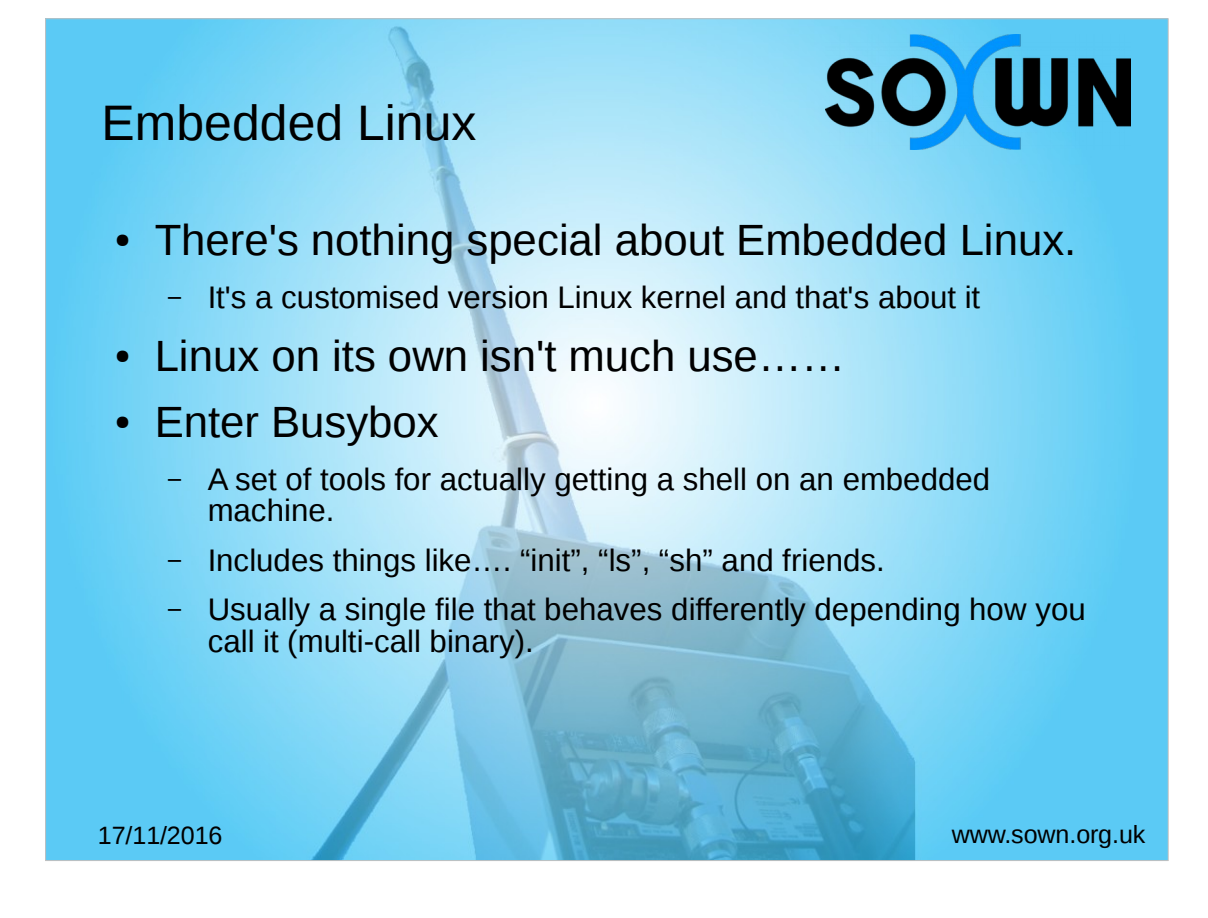

Embedded Linux isn't actually anything special. It's a standard Linux image. The Linux kernel won't actually give you anything useful. You need a full distribution. In reality, the "easiest" way to do this is using the "busybox" multi-call binary. It behaves differently depending how you invoke the program. Busybox gives a bare minimum set of system utilities,

- such as cp, wget and module loading tools. Fundamentally it includes "init" a system binary that runs other processes.
- It's designed to give enough functionality to do basic operations without doing anything more.

## Embedded Linux

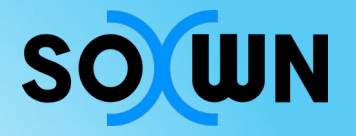

- We need to be able to run programs....
	- Like DHCP servers, DNS servers, wireless authentication supplicants (wpa-supplicant)
- "libc" The standard C library
	- Too big for many embedded linux devices.
	- 1.8MB on a standard Linux installation
	- Some devices only have 4MB of flash!
- Enter uClibc
	- Standard C Library replacement for embedded devices
	- Others exist musl, elibc, etc.

17/11/2016 www.sown.org.uk

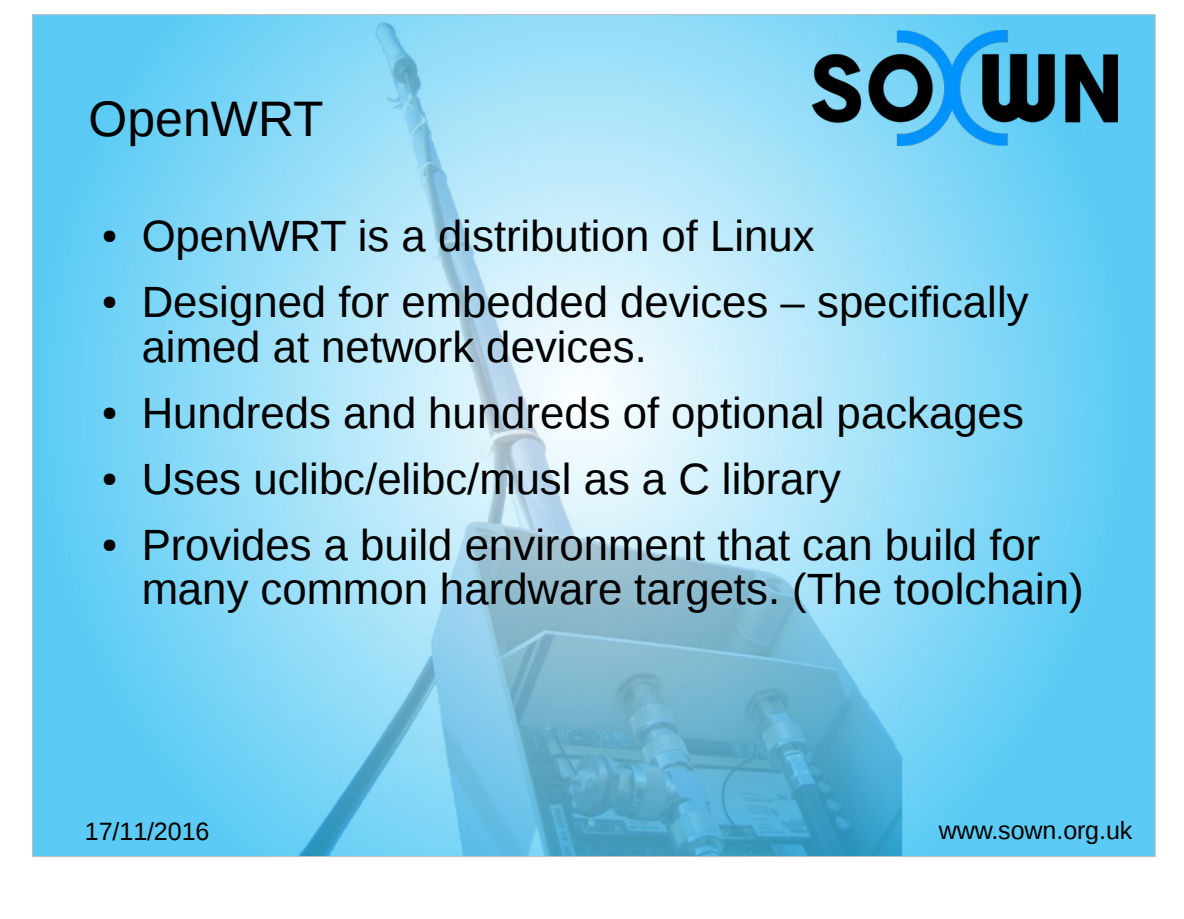

OpenWRT is a linux distribution built on top of busybox and a stripped down Linux image. It's aimed at network devices, which is why we're interested in it. Other distributions exist.

- It includes a whole raft of additional packages that are available right the way up to full window managers and graphical environments.
- It also has several choices of embedded C library. These libraries are stripped down versions of the standard C library. "Stripped down" in so much as they try and implement the largest possible feature set in the smallest possible space.
- The build environment for OpenWRT is a well established environment for building firmware images for embedded systems. It is used on many network devices.

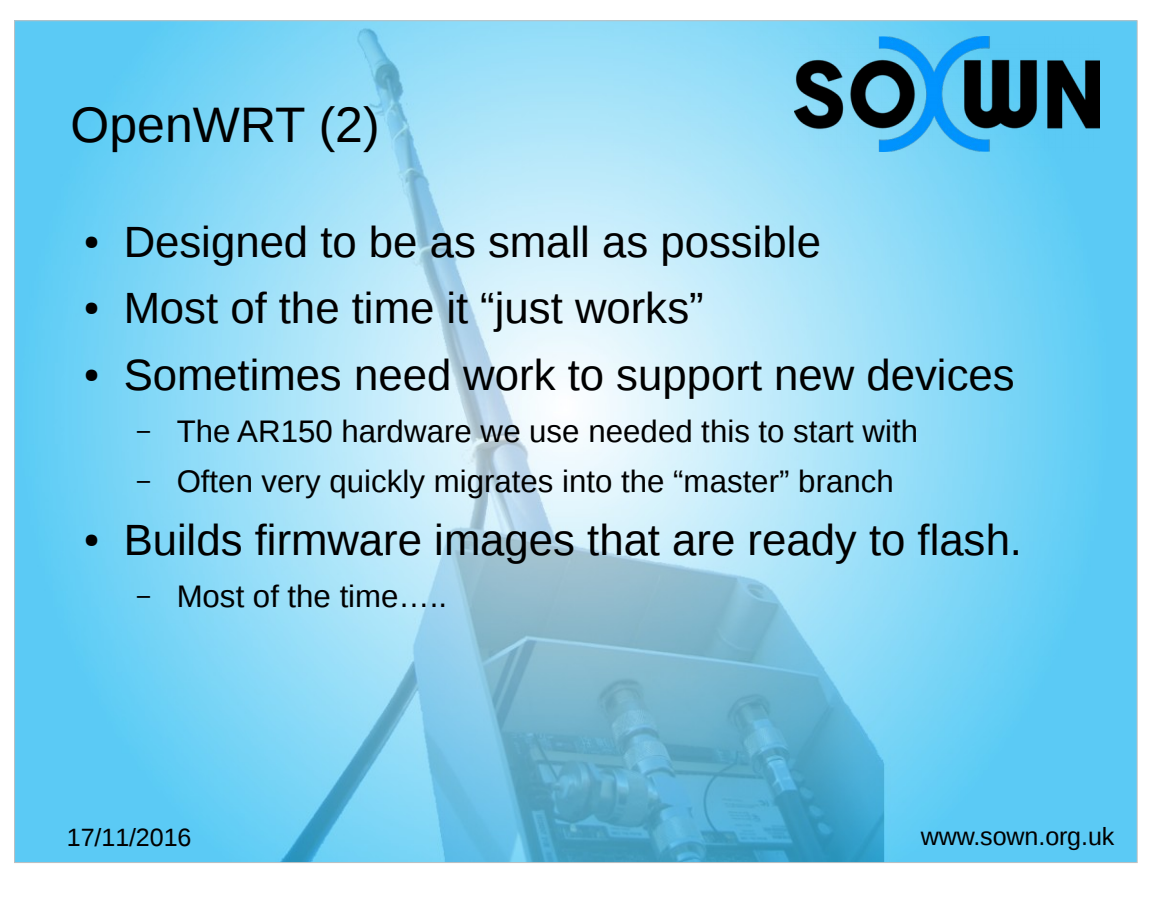

OpenWRT is designed to be as small as possible while delivering as much functionality as possible. Typically fits in <8MB of flash memory.

- Often the build environments just work but it's not always the case.
- Our nodes required a custom build of firmware to run on the new hardware we were working on. We had to merge extra features from patches on the OpenWRT mailing list, which then made it into master very quickly.
- We're now trying to support a new hardware platform, and that needs work.
- The build environment "just work" for the vast majority of situations. But they don't always. Some images require some custom tweaking to get things to work reliably. This can involve spending a long time adjusting kernel options.

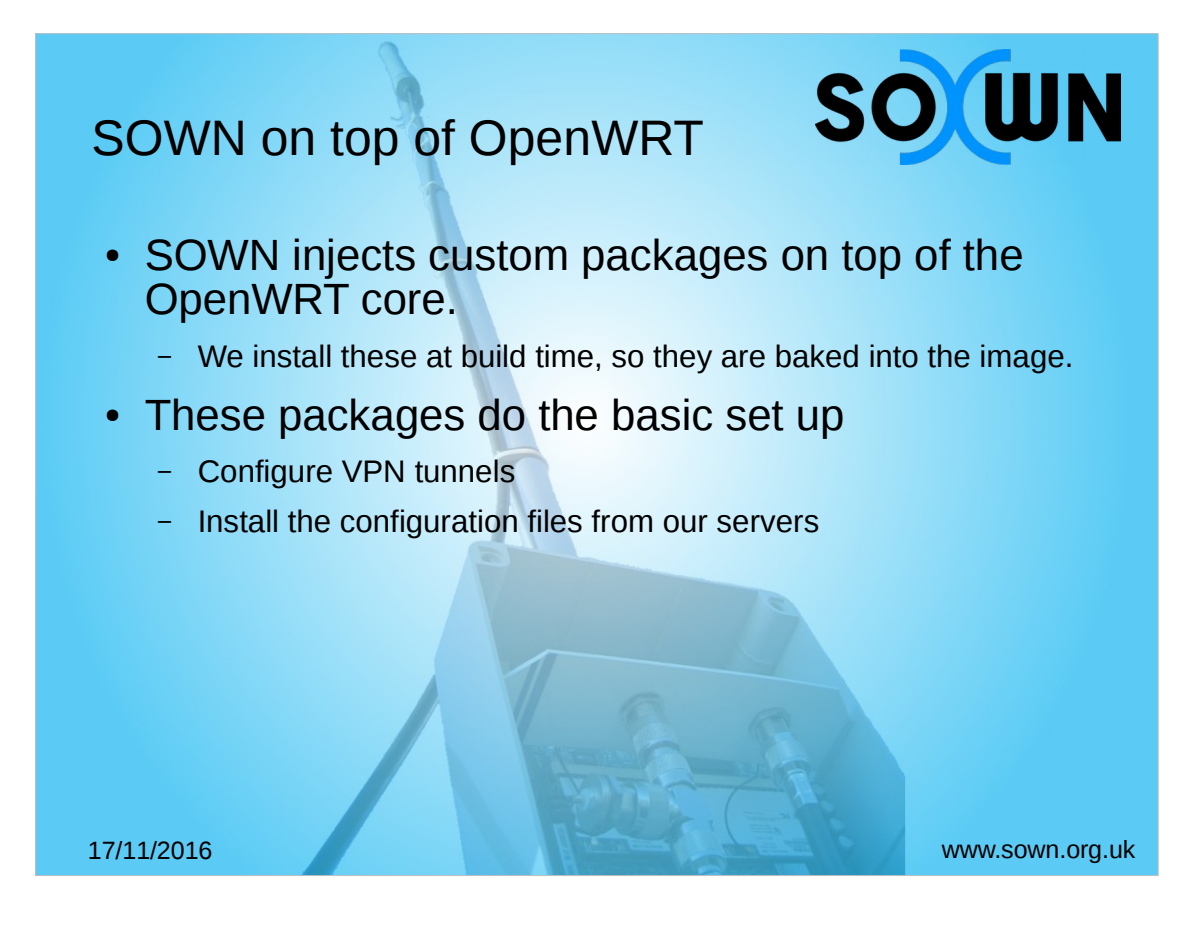

- SOWN builds on the flexibility of OpenWRT and injects custom packages at build time on top of the OpenWRT core.
- We install as little as possible in terms of configuration at build time and then install configuration after the tunnels are all configured and running.
- The basic packages retrieve configuration from our servers, and then configure the remaining parts of the build.

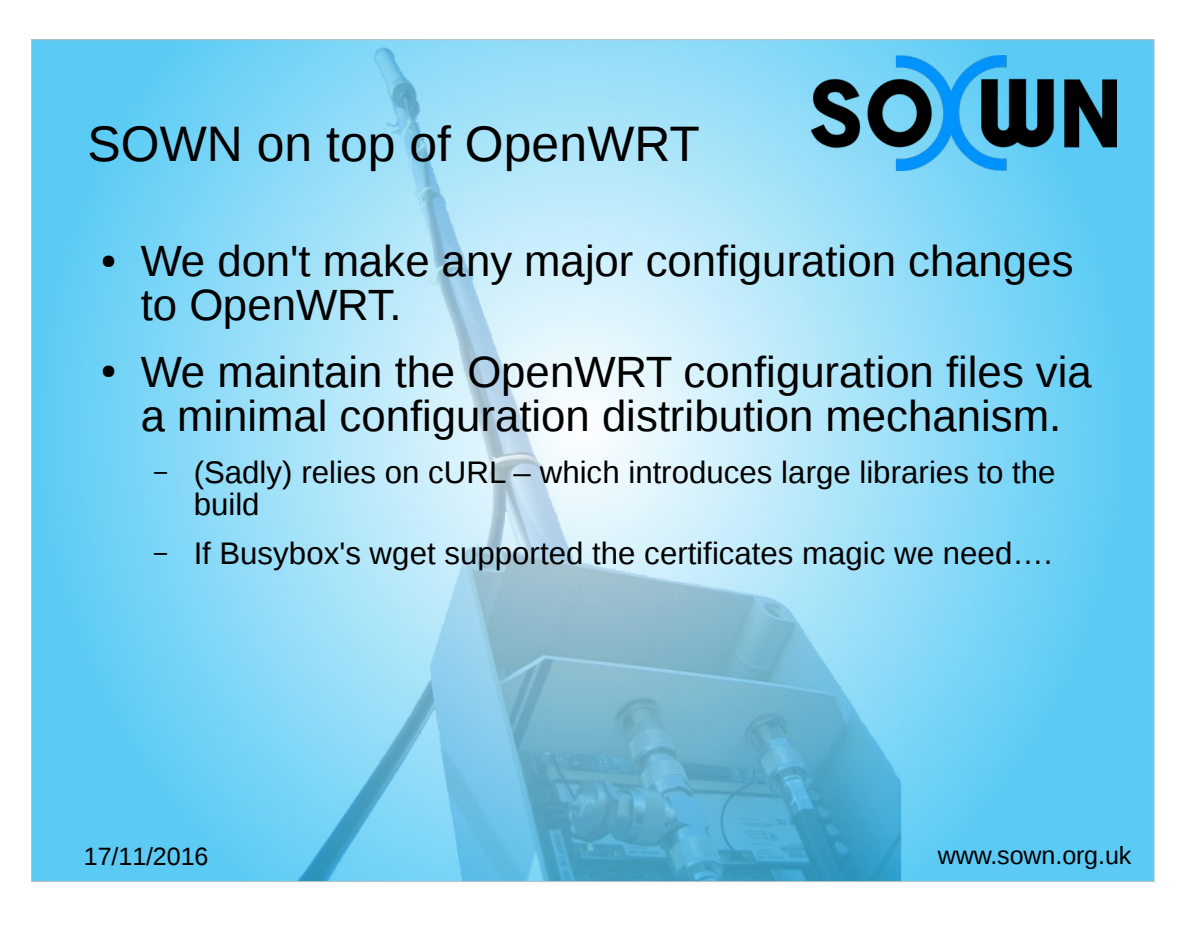

- We don't do any major configuration changes to OpenWRT – we do overwrite some of their configuration files using our own configuration management tool. This configuration tool is actually based on cURL due to the way the clientside certificates work for authentication which brings in a large file dependency (libcurl). It's not practical to run Puppet/Chef/configurationmanager-du-jour on a node.
- In overwriting some of these files (like /etc/config/network) we actually break a few things. We're still working on a solution for the new MT300 based nodes, because they don't use a config like anything we've used before.

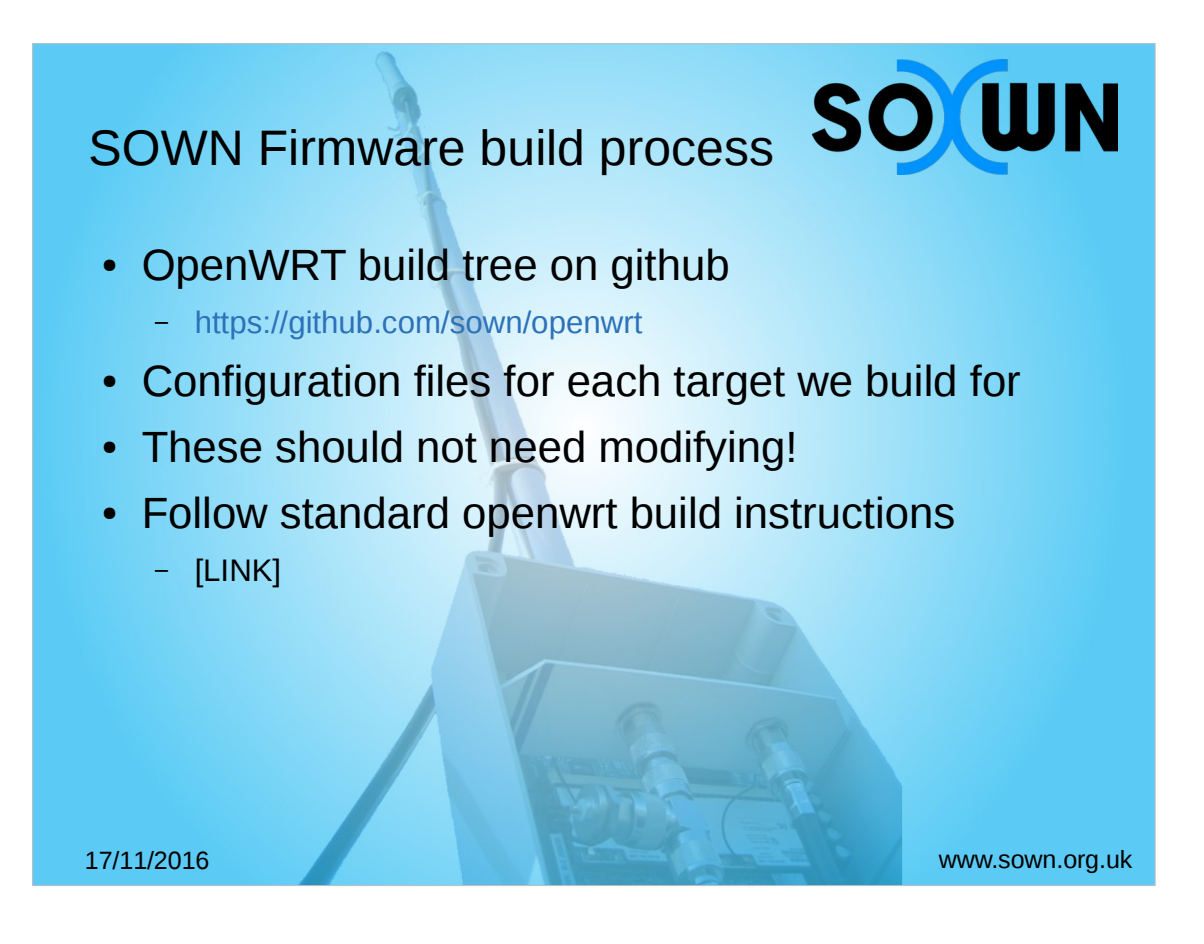

- The SOWN firmware for the latest nodes follows standard OpenWRT build process. There's actually nothing special, bar a couple of packages being selected. We put the configuration files for the build tree in the repository, so you can copy them to .config as per standard OpenWRT and just build. The main essence of the OpenWRT build sequence
- is simply make menuconfig/oldconfig then simply make.
- The build process takes about 3-4 hours from a "cold" environment, ~1 hour from a "warm" environment, and minutes in a "hot" environment.

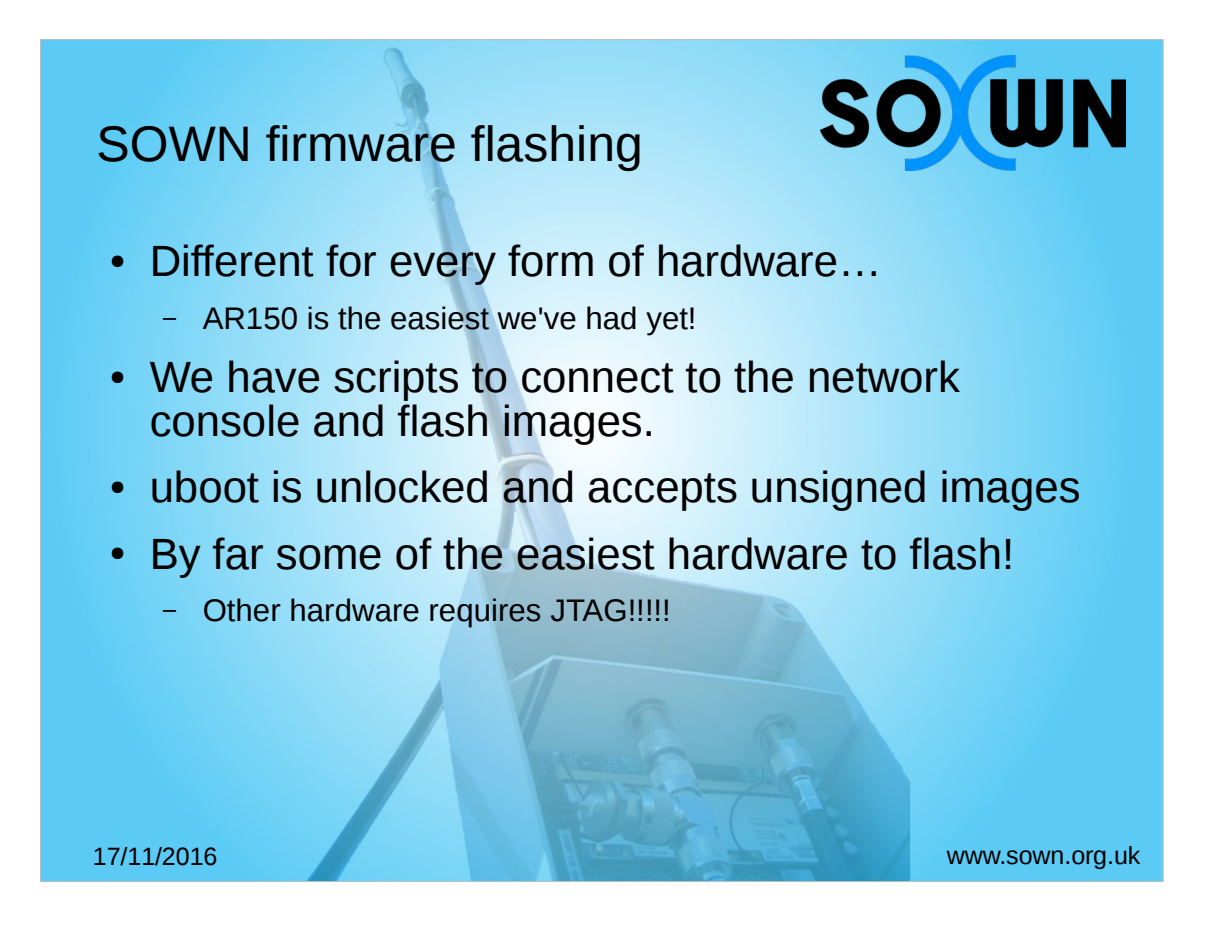

- Flashing the AR150 nodes is one of the easiest tasks we've had yet. Apart from the console, which relies on some UDP port 6666 hackery, with the right sequence of button presses we get an unlocked uboot instance that we can flash images over a web interface!!!!
- Our older nodes sometimes required JTAG, but only in rare cases. All SOWN hardware has been network-flashable for many years.

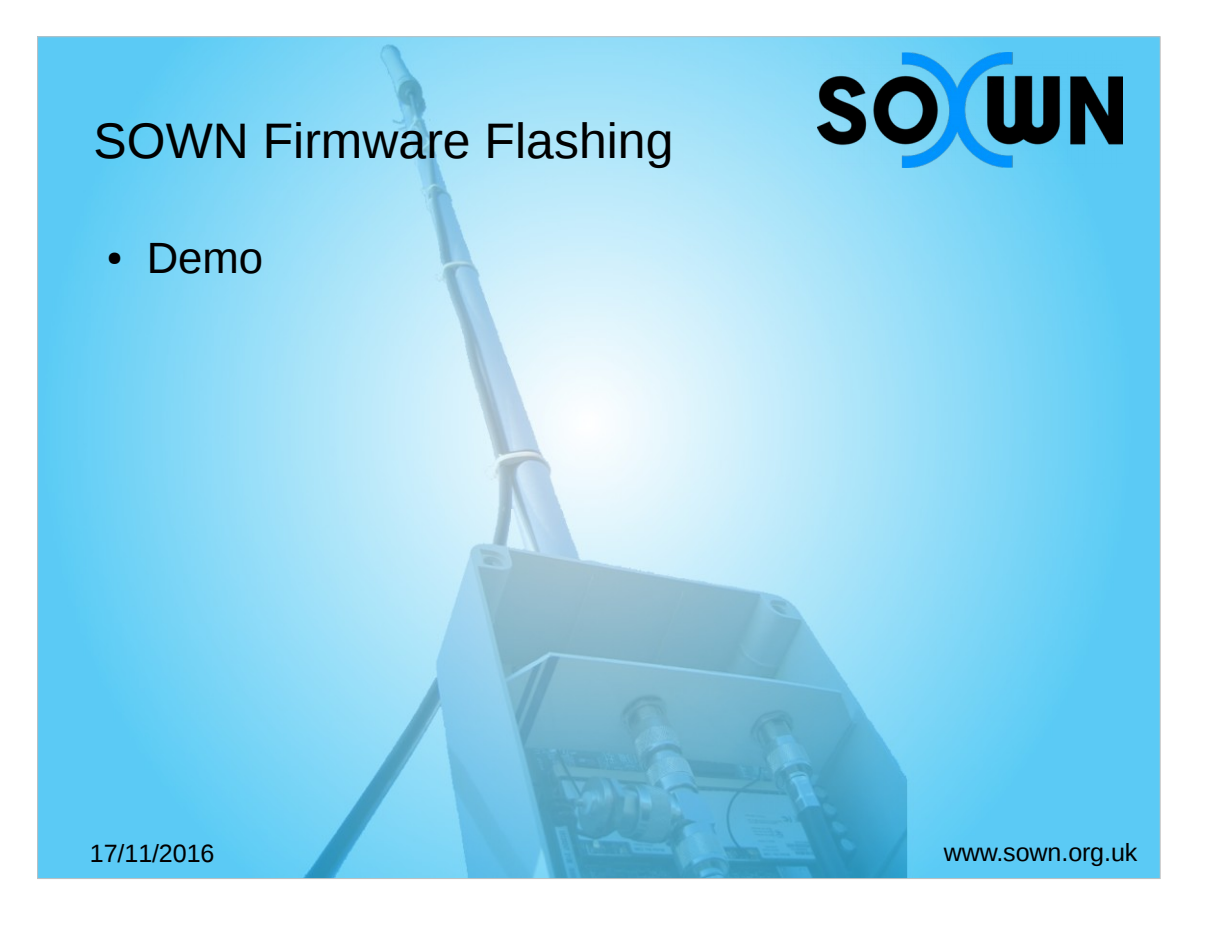